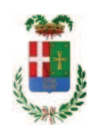

# PROVINCIA DI COMO

## SETTORE OPERE PUBBLICHE DI VIABILITA PREVENZIONE ESPROPRI E CONCESSIONI **SERVIZIO LAVORI PUBBLICI**

### DETERMINAZIONE N. 596 / 2019

## OGGETTO: INTERVENTI DI MANUTENZIONE E CONSERVAZIONE DEGLI EDIFICI PROVINCIALI ANNO 2017, OPERE EDILL GRUPPI 1 - 2. SOMME A DISPOSIZIONE PER - ACQUISTO MATERIALE E FORNITURE E TASSE-. **IMPEGNO DI SPESA PER ACQUISTO MATERIALE VARIO TRAMITE MEPA,** E AFFIDAMENTO ALLA DITTA LA METALFERRAMENTA SNC PER EURO 496,30. - CIG Z862910064.

### **IL RESPONSABILE**

class. 06.06 fasc. 17.1/2017

Premesso che:

- con provvedimento n. 25 in data 20/04/2017 il Presidente della Provincia approvava lo Schema di Programma Triennale Opere Pubbliche 2017/2019 - Elenco Annuale 2017 dove veniva ricompreso il progetto per gli "Interventi di manutenzione e conservazione degli edifici provinciali- Anno 2017" per l'importo complessivo di € 500.000,00 tra cui veniva ricompreso il progetto di cui trattasi;

- con provvedimento n.71 in data 10.10.2017 il Presidente con i poteri della Giunta approvava il progetto di fattibilità tecnico economica delle opere relative agli "Interventi di manutenzione e conservazione degli edifici provinciali- Anno 2017" per l'importo complessivo di € 500.000,00;

- con deliberazione in data 05/12/2017 n. 113 il Presidente della Provincia ha approvato il progetto definitivo/esecutivo dell'intervento avente ad oggetto "Interventi di manutenzione e conservazione degli edifici provinciali anno 2017. OPERE EDILI. Gruppi 1 - 2" dell'importo complessivo di Euro 93.900,00 con il seguente quadro economico:

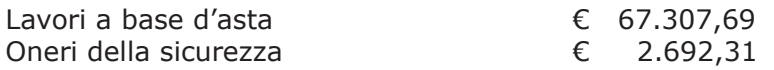

## **TOTALE LAVORI**

 $E$  70.000,00

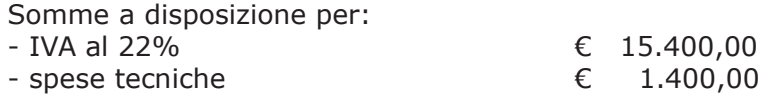

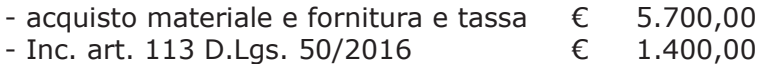

#### Totale somme a disposizione

#### $C$  23.900,00

#### Importo totale progetto

#### € 93.900,00

- con determina dirigenziale n.1100 del 18/12/2017 si stabilivano i criteri per l'aggiudicazione della procedura e veniva impegnato, fra l'altro, l'importo di progetto di Euro 93.900,00 alla Programma 06 al Cap. 1201/5 imp. 2312/17 Codice del Piano dei Conti Missione 01 1030209, finanziato mediante utilizzo di fondi frontalieri;

- con determinazione dirigenziale n. 375 in data 16.04.2018 del Settore Affari Generali Istituzionali e Legali - Servizio Gare e Contratti, a seguito dell'espletamento della procedura di gara, si è stabilito di aggiudicare i lavori in oggetto all' IMPRESA FOTI SRL con sede in Via Per Guanzate n. 40, 22070 BULGAROGRASSO- P.I. 01548800133 - con il ribasso offerto del 22,11% sull'importo posto a base di gara di € 67.307,69 corrispondenti all'importo ribassato di € 52.425,96 a cui vanno aggiunti gli oneri di sicurezza di € 2.692,31 e quindi per l'importo netto contrattuale di € 55.118,27 (oltre IVA);

con il medesimo provvedimento si è stabilito di assestare il quadro economico;

- con determinazione dirigenziale n. 471 del 17.05.2018 si è modificato il quadro economico di progeto come di seguito riportato:

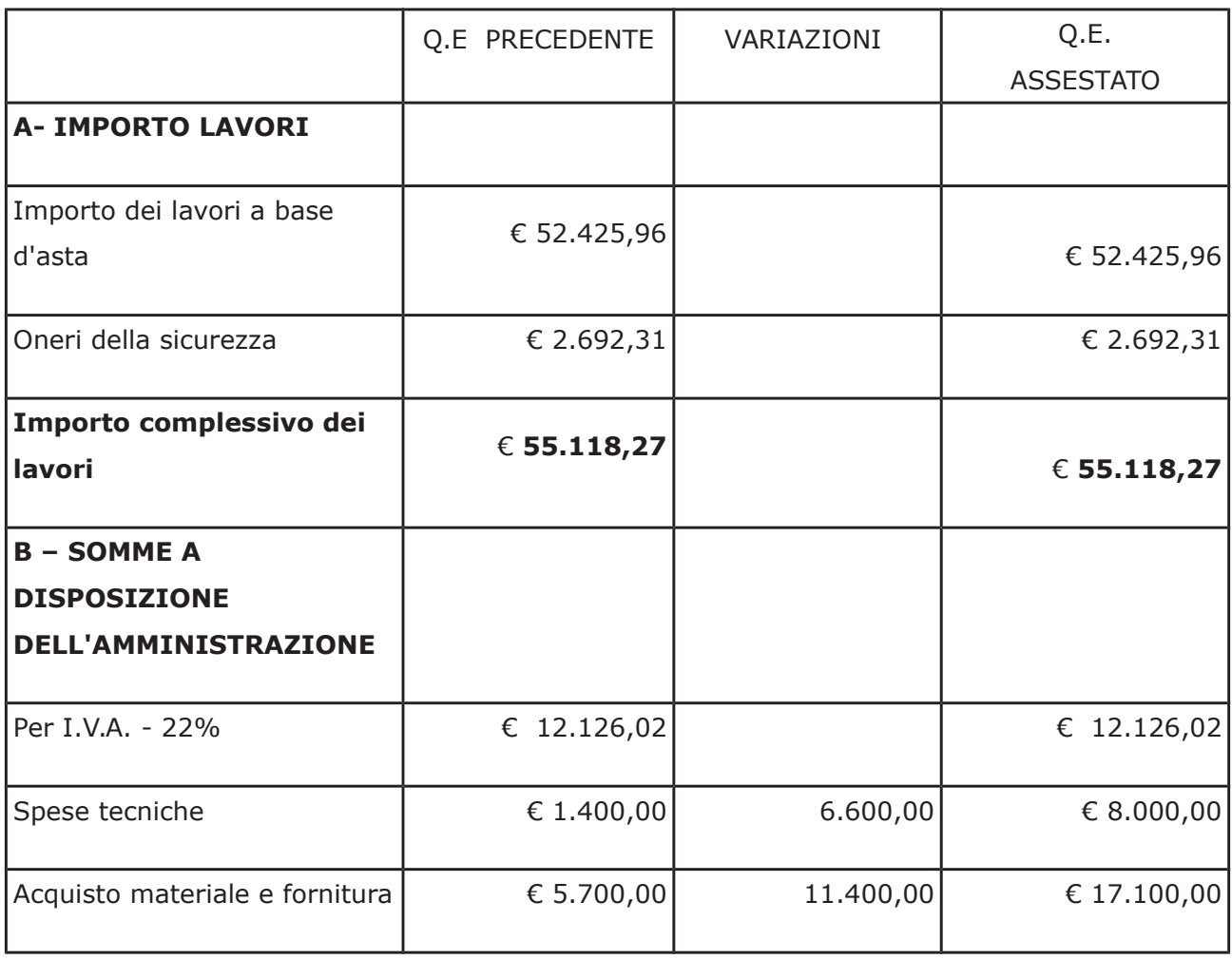

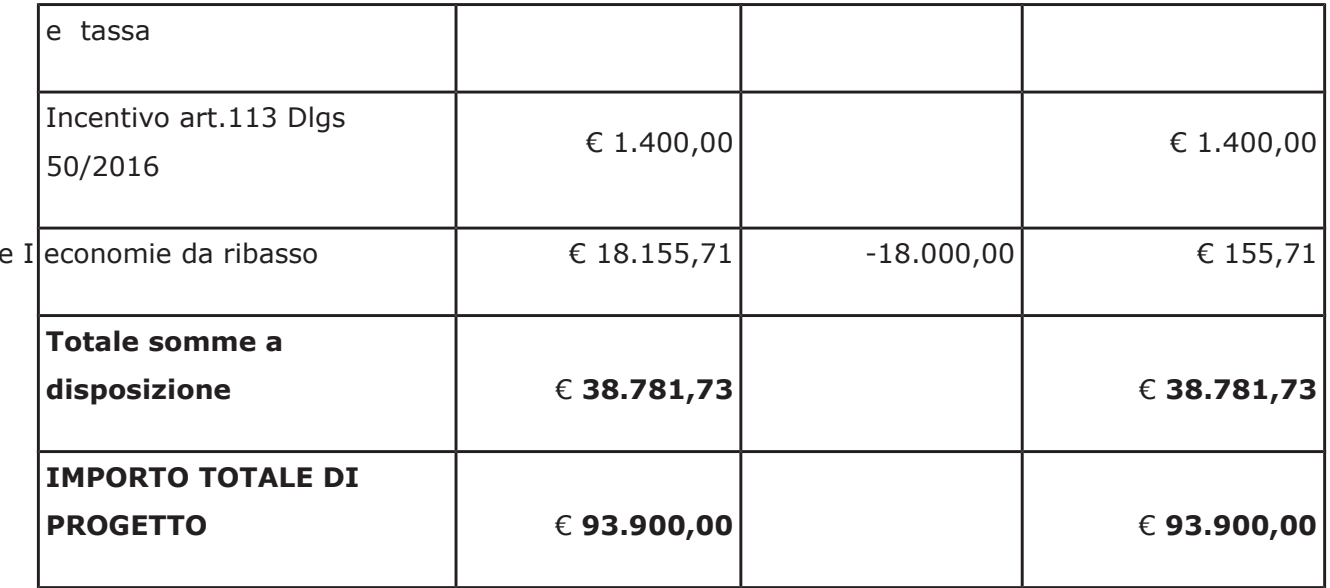

- con determinazione dirigenziale n. 464 in data 29.05.2019 si è stabilito di modificare di creare un Fondo Economale da mettere a disposizione del Cassiere Provinciale per le esigenze connesse a richieste di pareri ed autorizzazioni da richiedere al Comando Provinciale dei Vigili del Fuoco, al Comune di Como e ad altri enti pubblici necessari per l'esecuzione dei lavori nonché per eventuali spese minute;

- con il medesimo provvedimento si modificava il quadro economico di progetto come di seguito indicato:

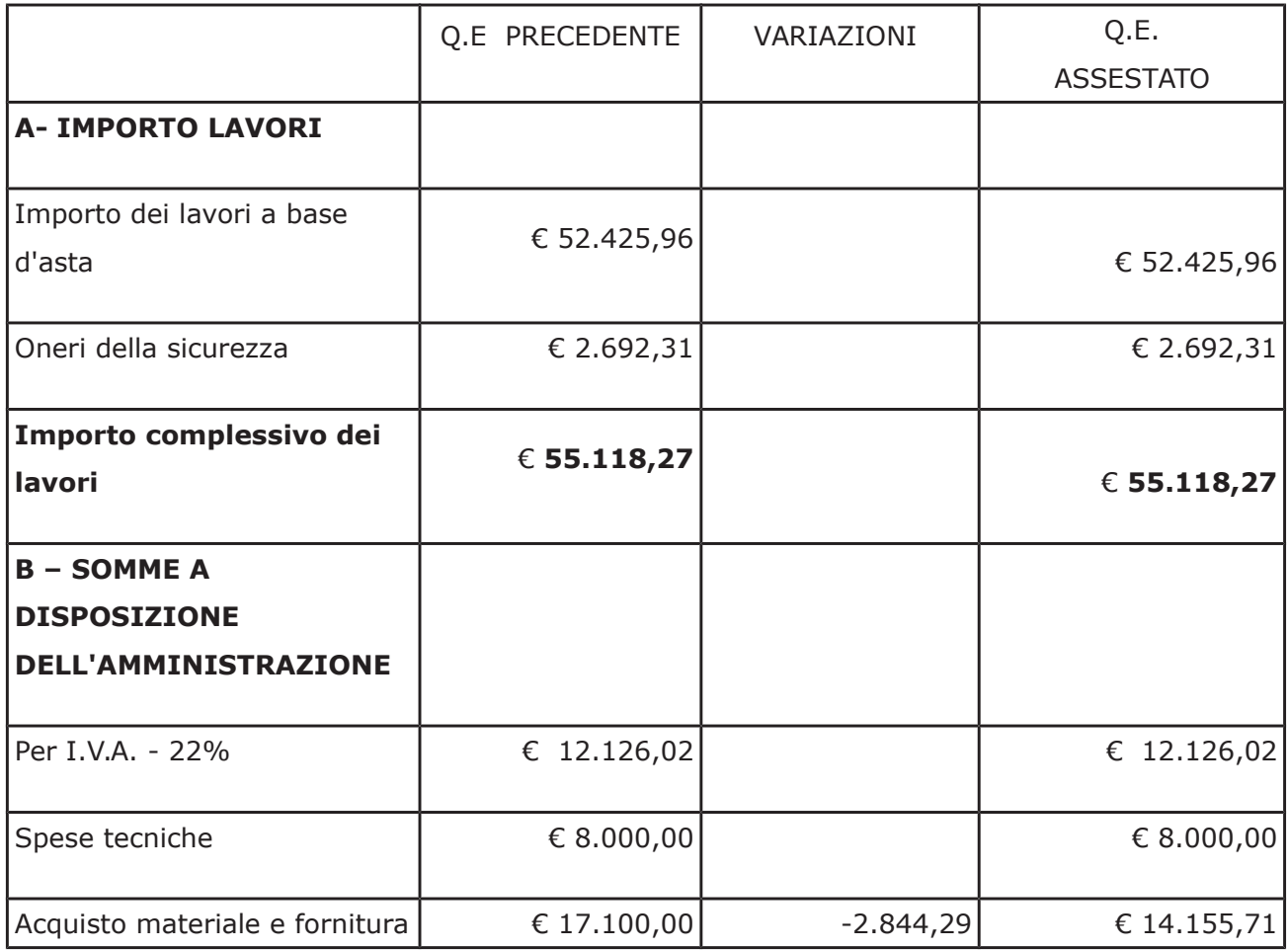

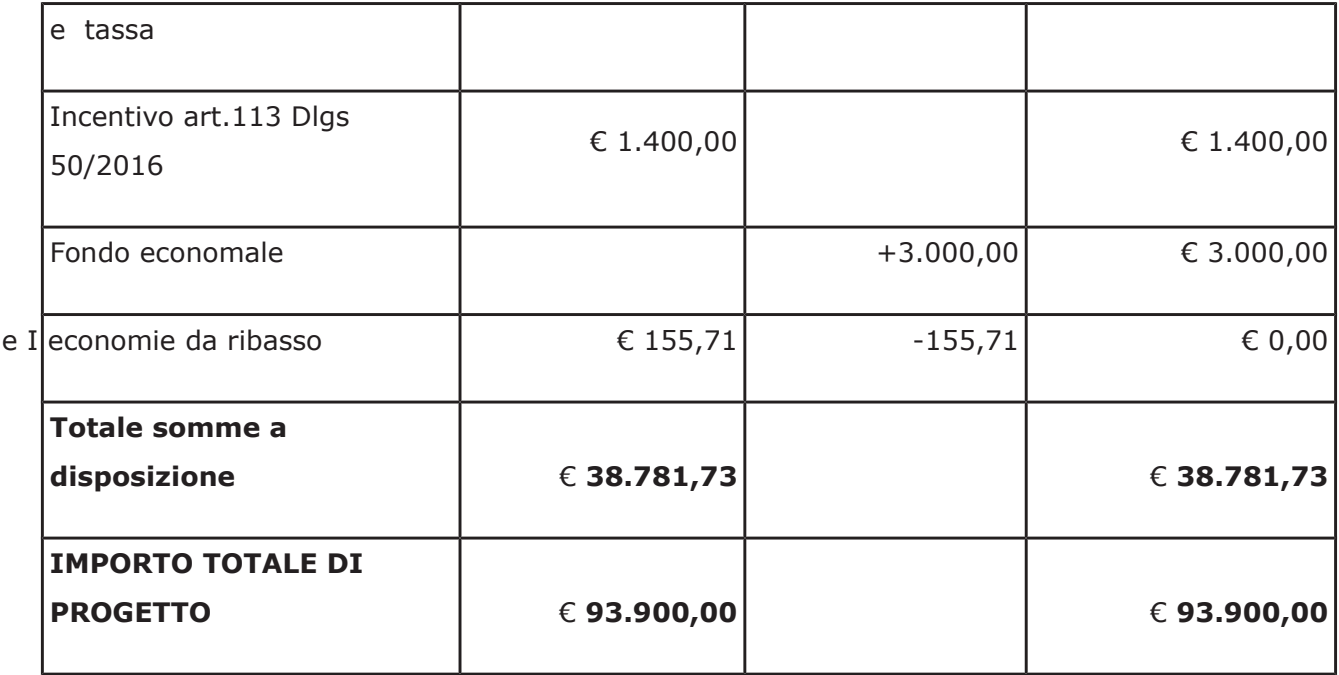

#### Atteso che:

- con l'art. 1, comma 130, della legge n. 145 del 2018, sono state introdotte modifiche all'art. 1 comma 450 della legge 296/2006 ss.mm.ii. relative all'affidamento di beni e servizi di importo inferiore alla soglia comunitaria (Euro 200.000,00).

- il nuovo dettato normativo impone, anche per le amministrazioni pubbliche diverse da quelle statali, l'obbligo di fare ricorso al MEPA od ad altri mercati elettronici istituiti ai sensi dell'art. 328 del DPR. 207/2010;

VISTO il rapporto n. 24748 in data 26.06.2019 con il quale il Settore Infrastrutture a rete e puntuali - Servizio manutenzione e gestione fabbricati - segnala la necessità di procedere all'acquisto di materiale vario connesso al progetto di cui sopra da imputare alla voce "acquisto materiale e fornitura e tassa" di cui allega elenco al medesimo rapporto;

DATO ATTO che è stato preliminarmente verificato, come da istruttoria conservata in atti, che allo stato attuale non è attiva alcuna convenzione per la tipologia della fornitura di cui all'oggetto stipulata dalla CONSIP ai sensi dell'art. 26, comma 1 della Legge 23.12.99 n. 488 e  $s.m.i.$ ;

Letto l'art. 36 comma 2 lett. a) del D.Lgs. 50/2016;

Lette le Linee Guida n. 4 di attuazione del D.Lgs. 50/2016 di ANAC e successivi aggiornamenti;

Visto l'art. 1 comma 450 della Legge 296/2006 e succ. modifiche ed integrazioni;

RITENUTO di procedere alla fornitura di cui sopra mediante ricorso al MePA, realizzato da Consip per conto del Ministero dell'Economia e delle Finanze;

ATTESO che per la fornitura del materiale elencato è stato individuato il sequente fornitore nell'ambito del Mercato Elettronico, realizzato da Consip per conto del Ministero dell'Economia e delle Finanze:

 $-$  ditta LA METALFERRAMENTA SNC con sede in via Manzoni n. 1 – 31100 TREVISO – P.I. 04271820260 per un importo netto di Euro 406,80 pari a lordi Euro 496,30 (IVA 22% inclusa),

Visti:

- il DURC della ditta LA METALFERRAMENTA SNC regolare fino alla data del 31.10.2019;

- che non risultano a carico dell'impresa LA METALFERRAMENTA SNC alla data del 17/06/2019, presso il casellario informatico di ANAC, annotazione riservate di provvedimenti adottati in ordine a violazioni accertate:

DATO ATTO che la spesa complessiva di Euro 496,3 fa carico alla Missione 01 Programma 06 al Cap. 1201/5 imp. 618/2018 sub imp. /2019 Codice del Piano dei Conti 1030209;

Vista:

- la deliberazione di Consiglio Provinciale n. 13 del 2 aprile 2019 di approvazione del Bilancio di Previsione per il triennio 2019/2021;

- la deliberazione del Presidente n. 29 del 09 aprile 2019 di approvazione del Piano esecutivo di Gestione 2019-2021 ;

#### **DETERMINA**

in relazione al progetto "INTERVENTI DI MANUTENZIONE E CONSERVAZIONE DEGLI EDIFICI PROVINCIALI ANNO 2017. OPERE EDILI, GRUPPI 1-2"

- 1. di approvare l'elenco del materiale vario da acquistare connesso al progetto in oggetto da imputare alla voce "acquisto materiale e fornitura e tassa ", trasmesso con rapporto n. 24748 in data 26.06.2019 dall'Ufficio Tecnico Provinciale:
- 2. di procedere alla fornitura di cui al punto 1) mediante ricorso al MEPA, individuando il sequente fornitore:

- ditta LA METALFERRAMENTA SNC con sede in via Manzoni n. 1 - 31100 TREVISO -P.I. 04271820260 per un importo netto di Euro 406,80 pari a lordi Euro 496,30 (IVA 22% inclusa), - CIG Z862910064

- 3. di imputare la spesa complessiva di Euro 496,30 (IVA inclusa) che trova stanziamento nella voce "acquisto materiale e fornitura e tassa" - alla Missione 01 Programma 06 al Cap. 1201/5 imp. 618/2018 Codice del Piano dei Conti 1030209 sub  $1/2019$
- 4. di dare atto che la spesa derivante dal presente atto diverrà esigibile per il creditore in argomento entro il 2019;

5. di trasmettere il presente provvedimento al Settore Ragioneria per quanto di competenza.

Lì, 04/07/2019

**IL RESPONSABILE TARANTOLA BRUNO** (Sottoscritto digitalmente ai sensi dell'art. 21 D.L.gs n 82/2005 e s.m.i.)

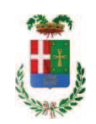

# Provincia di Como

## **VISTO DI REGOLARITA' CONTABILE**

## **DETERMINAZIONE DIRIGENZIALE N. 596 / 2019**

UNITA' PROPONENTE: SERVIZIO LAVORI PUBBLICI OGGETTO: INTERVENTI DI MANUTENZIONE E CONSERVAZIONE DEGLI EDIFICI PROVINCIALI ANNO 2017. OPERE EDILI. GRUPPI 1 - 2. SOMME A DISPOSIZIONE PER -ACQUISTO MATERIALE E FORNITURE E TASSE-. IMPEGNO DI SPESA PER ACQUISTO MATERIALE VARIO TRAMITE MEPA, E AFFIDAMENTO ALLA DITTA LA METALFERRAMENTA SNC PER EURO 496.30. - CIG Z862910064.

Visto di regolarità contabile attestante la copertura finanziaria ai sensi dell'art. 147 bis del D.Lgs. n. 267 del 18.08.2000 e s.m.i. Cap. 1201/5 Imp. 618/2018 sub impegno n. 324/2019 per euro 496.30 **ESITO: FAVOREVOLE** 

Lì. 08/07/2019

IL DIRIGENTE/IL RESPONSABILE DEI SERVIZI **FINANZIARI** DI GILIO RODOLFO (Sottoscritto digitalmente ai sensi dell'art. 21 D.L.gs n 82/2005 e s.m.i.)